# QUBUS Druckvorgaben **Datenchec**

## **Druckdaten**

- ✔ Liefern Sie uns Ihre Daten als druckoptimierte PDF-Dateien. Wir empfehlen bei der Erstellung der PDF-Dateien die Verwendung des **PDF-Standards** *PDF/X-4*. Wir senden Ihnen zur Unterstützung gerne eine Hilfsdatei für InDesign mit den passenden **PDF-Export-Voreinstellungen** zu (\*.joboptions) und helfen natürlich auch bei der Installation.
- ✔ Stellen Sie uns die Inhaltsseiten als **Einzelseiten** zur Verfügung. Bei **Umschlägen** mit Rücken oder **klappbaren Einheftern** ist die Anlieferung im Streifen als fertig aufgebaute Montage ideal. Informationen zur Rückenstärke oder den passenden Verkürzungen bei eingefalzten Mehrseitern erhalten Sie bei Bedarf von uns.
- ✔ Legen Sie die Druck-PDFs immer im **Endformat** plus **Beschnittzugabe** von 3 mm an. Achten Sie auf eine eindeutige Benennung der Dateien.

### **Auflösung und Bilder**

- ✔ Die optimale **Druckauflösung** beträgt 300 dpi für Fotos, Bilder und Grafiken, bzw. 1200 dpi für Strichzeichnungen. Eine geringere Auflösung kann sich negativ auf die Druckqualität auswirken.
- ✔ Insbesondere für Grafiken und Logos empfehlen wir den Einsatz von **Vektorgrafiken**, da diese stufenlos und verlustfrei skaliert werden können.

#### **Beschnitt und Randabstand**

✔ Legen Sie für randabfallend gedruckte Elemente − wie Bilder und Farbflächen − umlaufend 3 mm Beschnitt an, um Blitzer zu vermeiden.

✔ Wichtige Elemente, die *nicht* angeschnitten werden dürfen, sollten mindestens 4 mm vom Rand des Endformats entfernt sein. Dasselbe sollte auch bei der Textpositionierung beachtet werden.

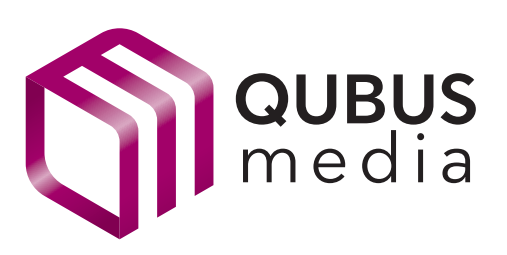

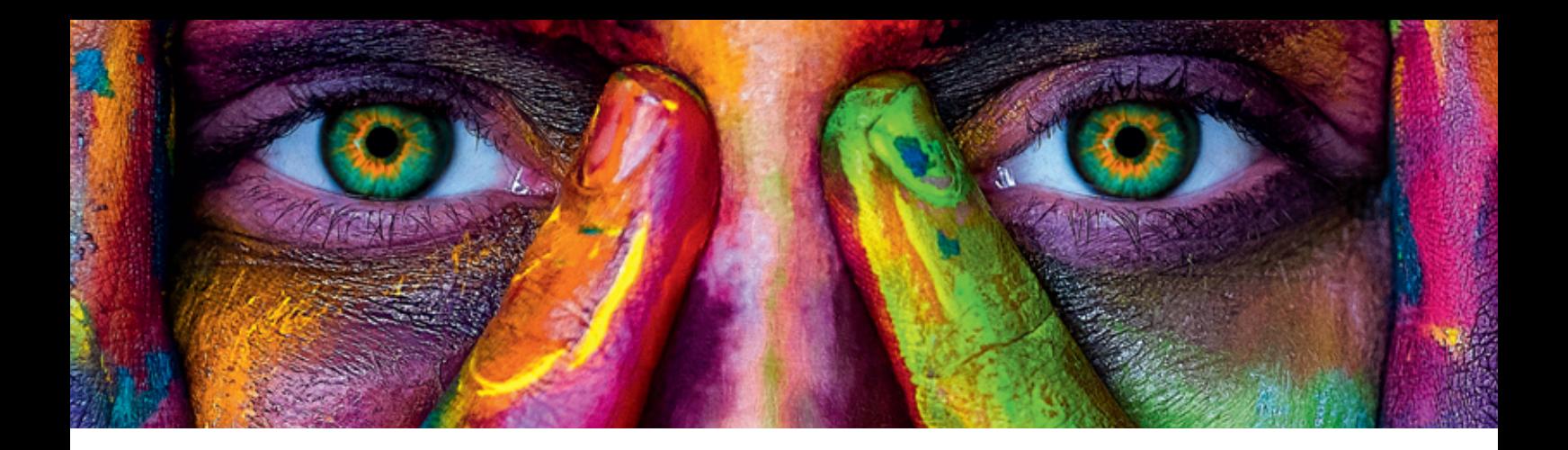

#### **Farben und Color-Management**

- ✔ Sollten Sie einen vierfarbigen Druck Ihrer Daten wünschen, legen Sie alle Elemente wie Bilder, Grafiken und Schriften im **Farbraum CMYK** an. Die Verwendung von RGB- und Sonderfarben hat eine Konvertierung zur Folge, welche zu unerwünschten Farbänderungen führen kann. Beim gezielten Einsatz von **Sonderfarben** werden diese selbstverständlich als Echtfarben definiert.
- ✔ Für die Bearbeitung Ihrer Bilder verwenden Sie bei gestrichenen Papieren idealerweise folgendes **Farbprofil**: *ISO Coated v2 300% (ECI)*. Bei ungestrichenen Papieren empfehlen wir das *PSO Uncoated ISO12647*-Profil. Diese Profile finden Sie im Downloadbereich der ECI (www.eci.org).
- ✔ Sollten Sie Ihre Daten im **PSO-v3-Standard** anlegen wollen, benutzen Sie die passenden Profile (*PSO Coated v3 [51]* für gestrichene Papiere und *PSO Uncoated v3 [52]* für ungestrichene Papiere). → Bitte geben Sie bei der Bestellung einen entsprechenden Hinweis, damit die Verarbeitung PSO-v3-konform erfolgt.
- ✔ Legen Sie **schwarzen Text** immer mit 100 % im Schwarzkanal und nicht als Mischfarbe in CMYK an.

#### **Weitere Hinweise**

- ✔ Achten Sie darauf, dass alle verwendeten **Schriften** vollständig in die PDF-Datei eingebettet oder in Pfade umgewandelt sind.
- ✔ Hilfsfarben wie **Stanze, Perforation** oder **Lack** müssen immer auf Überdrucken gestellt werden. Schwarz, das auf eine Echtfarbe gedruckt wird, muss aussparen.
- ✔ Vermeiden Sie **Strichstärken** unter 0,25 pt, da es bei der Darstellung feiner Linien zu Problemen kommen kann.
- ✔ Bei **feinen Linien** möglichst nur Farbe in 100 % anlegen, vermeiden Sie eine Aufrasterung, um einen helleren Farbton zu erzielen. Verwenden Sie besser eine Echtfarbe, die den gewünschten Ton zu 100 % wiedergibt.

#### **QUBUS media GmbH**

Beckstraße 10 30457 Hannover

**t** 0511-94670-0 **f** 0511-94670-38 info@qubus.media **www.qubus.media**

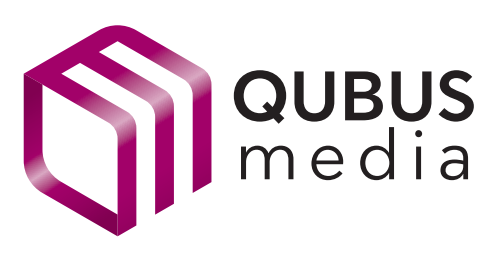